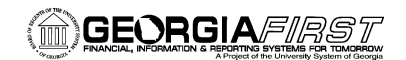

# USER ACCEPTANCE TESTING HOMEWORK

**Due no later than COB Wednesday, February 25, 2015**

#### **TASKS TO BE COMPLETED**

- If your institution does not utilize the listed scenario, please note as N/A in Tester Name column.
- It is recommended that all institutions complete Banner integration testing.
- AP staff will need to attend UAT in Athens prior to completing the Banner UAT AP scenarios.
- If you have issues or questions, send an email that includes specific details about the issue/question to **PSFIN\_UPGRADE@usg.edu.** Use a subject like "Banner UAT Issue" or "Banner UAT Question", etc.
- **Important**: Banner Integration testing will be completed in a 2<sup>nd</sup> UAT environment called "SCITEST".
	- o Use this URL to connect to SCITEST: scitest.gafirst.usg.edu
	- o The password will be provided during GL and AP UAT or you can obtain it from your Security Administrator.

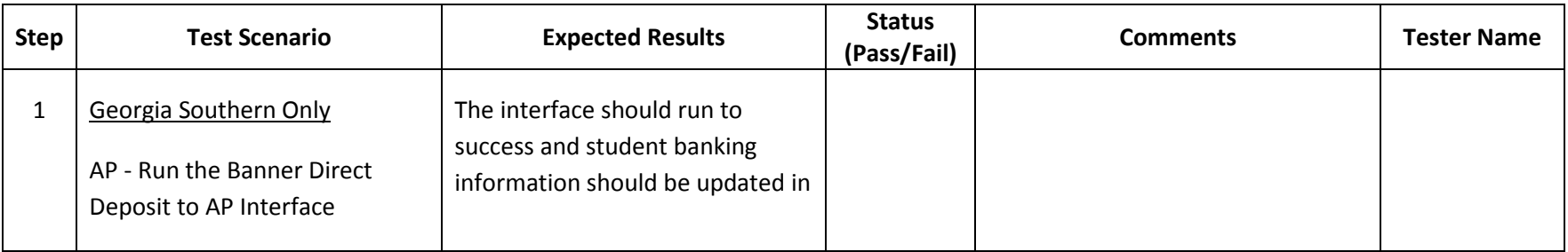

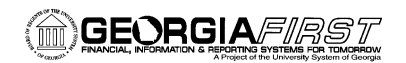

## PeopleSoft 9.2/PT8.53 User Acceptance Testing **Banner Integration Testing**

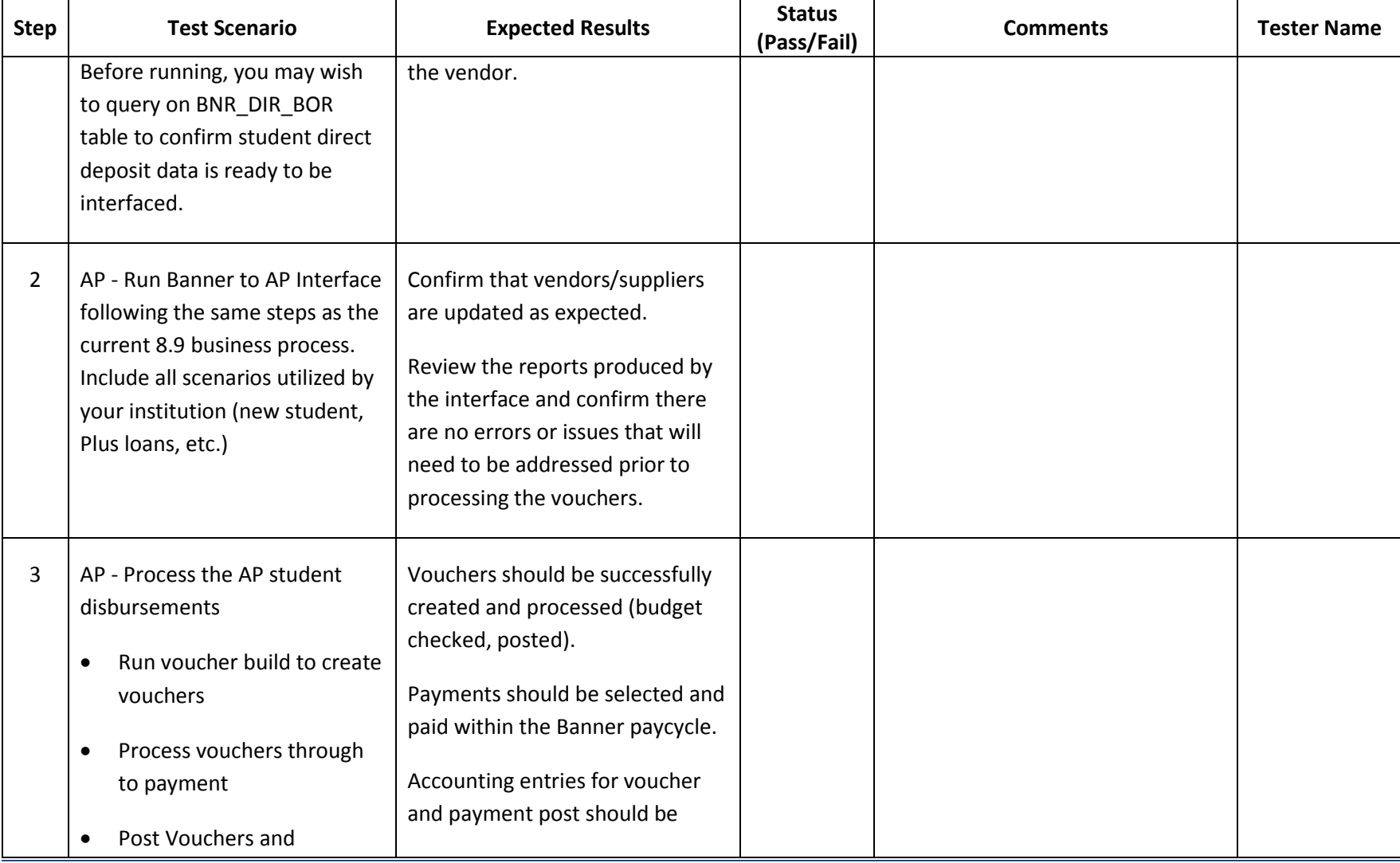

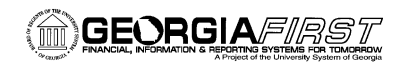

## PeopleSoft 9.2/PT8.53 User Acceptance Testing **Banner Integration Testing**

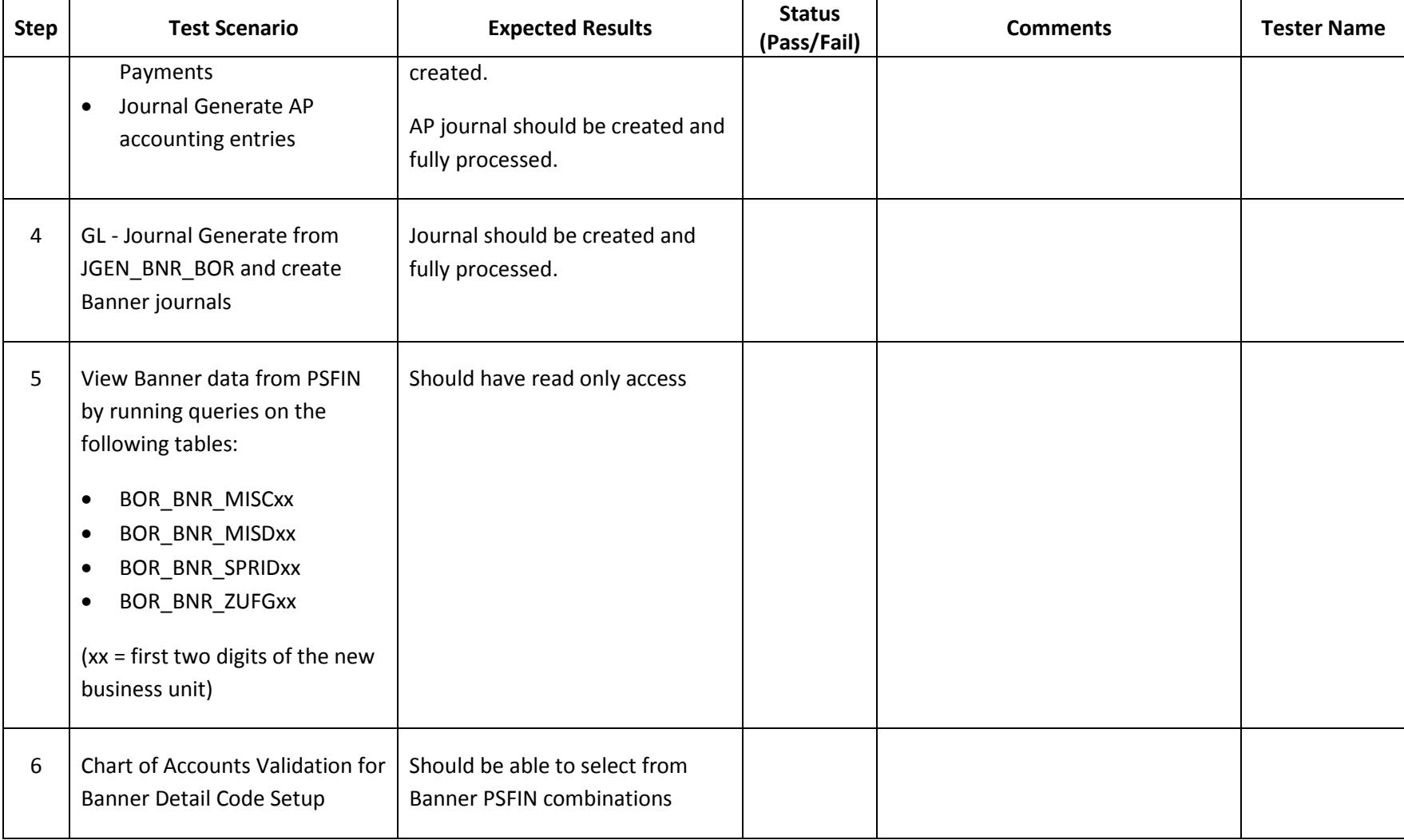

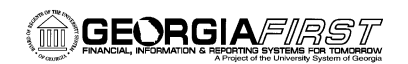

## PeopleSoft 9.2/PT8.53 User Acceptance Testing **Banner Integration Testing**

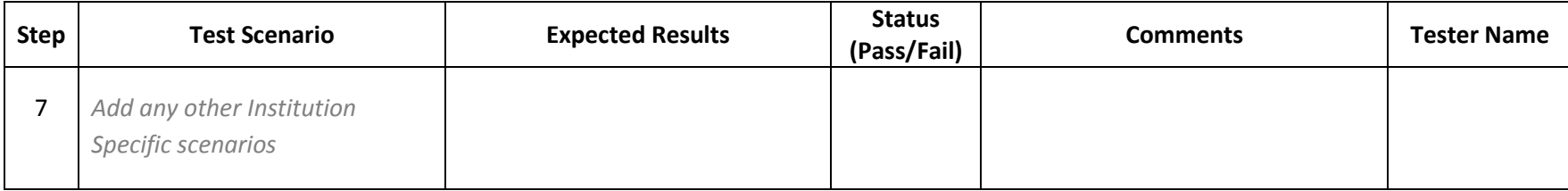

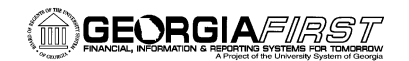

#### **SIGNATURE AND SUBMISSION PAGE**

**Institution:** \_\_\_\_\_\_\_\_\_\_\_\_\_\_\_\_\_\_\_\_\_\_\_\_\_\_\_\_\_\_\_\_\_\_\_\_\_\_\_\_\_\_\_\_\_\_\_\_\_\_\_\_\_\_\_\_\_\_\_\_\_\_\_

**Verification by the Institutional Coordinator that the UAT Homework Tasks have been successfully completed:** 

\_\_\_\_\_\_\_\_\_\_\_\_\_\_\_\_\_\_\_\_\_\_\_\_\_\_\_\_\_\_\_\_\_\_\_\_\_\_\_\_\_\_\_\_\_\_\_\_\_\_\_\_\_\_\_\_\_\_\_\_\_\_\_\_\_\_\_\_\_\_\_\_\_\_\_\_\_\_\_\_\_\_\_

\_\_\_\_\_\_\_\_\_\_\_\_\_\_\_\_\_\_\_\_\_\_\_\_\_\_\_\_\_\_\_\_\_\_\_\_\_\_\_\_\_\_\_\_\_\_\_\_\_\_\_\_\_\_\_\_\_\_\_\_\_\_\_\_\_\_\_\_\_\_\_\_\_\_\_\_\_\_\_\_\_\_\_

Name of Institutional Coordinator (Print)

Signature

Date Completed

**Return signed form by COB Wednesday, February 25, 2015 to Debora Exum**:

Via email (pdf) t[o PSFIN\\_UPGRADE@usg.edu](mailto:donna.wooddell@usg.edu)

\_\_\_\_\_\_\_\_\_\_\_\_\_\_\_\_\_\_\_\_\_\_\_\_\_\_\_\_\_\_\_\_\_\_\_\_\_\_\_\_\_\_\_

GeorgiaFIRST PeopleSoft Financials **Exercise 2018** UAT Homework Sign off PeopleSoft v9.2/PT8.53 2/16/2015